## SIGHTLAB VR PRO

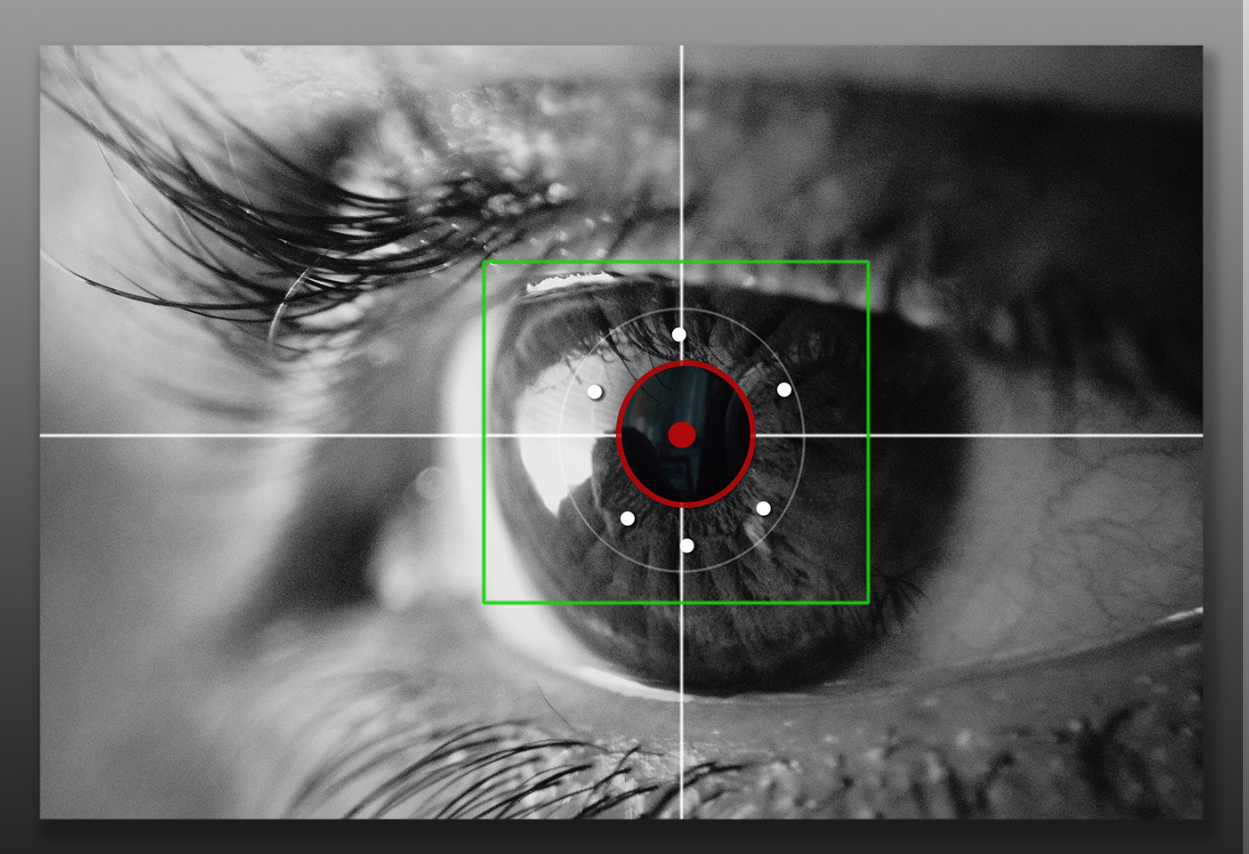

## **VR EYETRACKING ANALYTICS LAB**

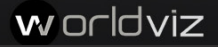

## A simple yet powerful tool for setting up eye tracking experiments in VR

- ⁃ Drag and drop GUI Configurator or modify the source code with Pro version
- ⁃ Record and replay VR sessions with advanced analytics overlays such as gaze path visualizations, heatmaps, gaze intersects and fixations
- ⁃ Modify parameters such as fixation time, views per object, average view time and more!
- ⁃ Calibrate user with 5 to 9 point calibration
- ⁃ Add 360 video or images (mono or stereoscopic)
- ⁃ Easily swap out and modify the target objects, environment, and parameters of your study
- ⁃ Works with Vive Pro Eye, StarVR One, HP Omnicept, Pupil Labs and Tobii original Vive eye tracked HMDs
- ⁃ Connect your VR scene to multiple devices including biofeedback, data gloves and more
- ⁃ Save to a file or export as a .csv
- ⁃ Multi-user support available

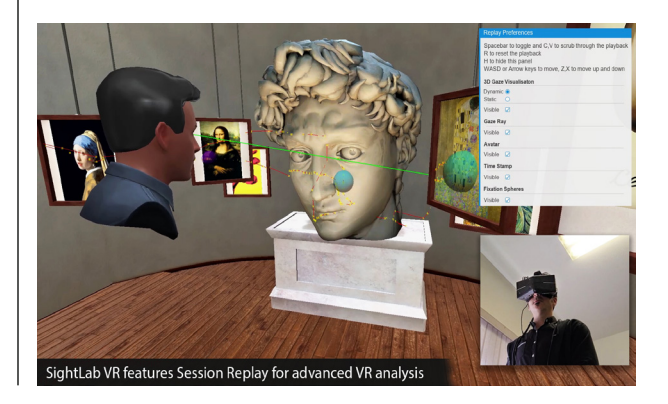